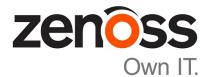

### Zenoss Core Release Notes

Release 5.1.8

Zenoss, Inc.

www.zenoss.com

### **Zenoss Core Release Notes**

Copyright © 2016 Zenoss, Inc. All rights reserved.

Zenoss and the Zenoss logo are trademarks or registered trademarks of Zenoss, Inc., in the United States and other countries. All other trademarks, logos, and service marks are the property of Zenoss or other third parties. Use of these marks is prohibited without the express written consent of Zenoss, Inc., or the third-party owner.

Amazon Web Services, AWS, and EC2 are trademarks of Amazon.com, Inc. or its affiliates in the United States and/or other countries.

Flash is a registered trademark of Adobe Systems Incorporated.

Oracle, the Oracle logo, Java, and MySQL are registered trademarks of the Oracle Corporation and/or its affiliates.

Linux is a registered trademark of Linus Torvalds.

RabbitMQ is a trademark of VMware, Inc.

SNMP Informant is a trademark of Garth K. Williams (Informant Systems, Inc.).

Sybase is a registered trademark of Sybase, Inc.

Tomcat is a trademark of the Apache Software Foundation.

VMware is a registered trademark or trademark of VMware, Inc. in the United States and/or other jurisdictions.

Windows is a registered trademark of Microsoft Corporation in the United States and other countries.

All other companies and products mentioned are trademarks and property of their respective owners.

Part Number: 1001.16.291

Zenoss, Inc. 11305 Four Points Drive Bldg 1 - Suite 300 Austin, Texas 78726

### About this document

Zenoss Core Release Notes contains important information about minor and micro releases of Zenoss Core.

For information about Control Center, refer to the Control Center Release Notes.

This document provides information about the following releases of Zenoss Core:

| Date                  | Release |
|-----------------------|---------|
| 17 October 2016       | 5.1.8   |
| 20 September 2016     | 5.1.7   |
| Internal Release Only | 5.1.6   |
| 25 July 2016          | 5.1.5   |
| 29 June 2016          | 5.1.4   |
| 25 May 2016           | 5.1.3   |
| 27 April 2016         | 5.1.2   |
| 29 Feb 2016           | 5.1.1   |

### Supported operating environments

The client operating systems and Web browser combinations supported for this release:

### Table 1: Supported client operating systems and browsers

| Client OS                     | Supported Browsers                                  |
|-------------------------------|-----------------------------------------------------|
| Windows 7 and 8.1             | Internet Explorer 11 (enterprise mode is supported) |
|                               | Internet Explorer 10                                |
|                               | Firefox 30 and above                                |
|                               | Chrome 30 and above                                 |
| Windows Server 2012 R2        | Firefox 30                                          |
|                               | Chrome 36                                           |
| Macintosh OS/X 10.9           | Firefox 30 and above                                |
|                               | Chrome 36 and above                                 |
| Ubuntu 14.04 LTS              | Firefox 30 and above                                |
|                               | Chrome 37 and above                                 |
| Red Hat Enterprise Linux 6.5, | Firefox 30 and above                                |
| CentOS 6.5                    | Chrome 37 and above                                 |

### Note

- All browsers must have Adobe<sup>®</sup> Flash<sup>®</sup> Player 11 installed, or a more recent version.
- Compatibility mode is not supported in Internet Explorer.

### **New features**

There is a change in the way upgrades to Zenoss Core 5.1.8 are performed. Perform the following steps before you pull the 5.1.8 image from Docker Hub. This information is also contained in the "Clear checksums from Docker images" topic in the *Zenoss Core Upgrade Guide*.

- 1 Upgrade Control Center according to the normal instructions in the Zenoss Core Upgrade Guide.
- 2 Stop Zenoss Core.
- 3 Determine whether the image ID for Zope has the latest tag.

```
serviced service list zope | grep ImageID
```

- If the result includes :latest at the end of the string, proceed to the next step.
- If the result does not include :latest at the end of the string, add it to the service definition.

serviced service edit zope

4 Delete the checksums from all Docker images:

```
for LAYER in $(ls /var/lib/docker/graph)
do
    echo "y" | rm /var/lib/docker/graph/$LAYER/checksum
done
```

5 Continue upgrading Zenoss Core according to the instructions in the Zenoss Core Upgrade Guide.

### **Fixed issues**

### Table 2: Release 5.1.8

| ID        | Description                                                                                    |
|-----------|------------------------------------------------------------------------------------------------|
| ZEN-19522 | Users, other than Admin, cannot update triggers.                                               |
| ZEN-22955 | Edit Data Source screen usability issue.                                                       |
| ZEN-23375 | Maintenance window improvement: change production state on multiple devices in a limited time. |

| ID        | Description                                                                                                 |
|-----------|----------------------------------------------------------------------------------------------------|
| ZEN-23655 | Using !! in an event console filter breaks event manipulation.                                              |
| ZEN-24039 | Users with roles below ZenManager cannot create new dashboards or add portlets to existing dashboards.      |
| ZEN-24054 | Trigger and notifications do not honor permissions properly. Administrators cannot delegate tasks to users. |
| ZEN-24522 | Cannot close or acknowledge events if !! is used in the event filter expression.                            |
| ZEN-24564 | Maintenance window performance improvement.                                                                 |
| ZEN-24721 | Zope shells cause zope/0 health checks to fail.                                                             |
| ZEN-24722 | Event message from zensyslog is limited to 256 characters.                                                  |
| ZEN-25408 | Maintenance window UI does not recognize custom production states.                                          |

## 2

### Zenoss Core 5.1.7

There are no new features in this release.

### **Fixed issues**

### Table 3: Release 5.1.7

| ID        | Description                                                                                                    |
|-----------|----------------------------------------------------------------------------------------------------|
| ZEN-22769 | Monitoring does not work after restarting Linux devices.                                                                                                    |
| ZEN-23374 | RHEL/CentOS 7 connections fail with SSH timeout when zSshConcurrentSessions is set to more than 1.                                                                                           |
| ZEN-23392 | Support for OpenSSH 7.0 (1.7)+ targets.                                                                                                    |
| ZEN-23446 | zenmodeler finds devices in a case-insensitive way.                                                                                                    |
| ZEN-23544 | ZenPack install can create duplicate mappings.                                                                                                    |
| ZEN-23612 | Device Chart portlet does not render properly.                                                                                                    |
| ZEN-23774 | Session cookies are created without HTTPOnly flag set.                                                                                                    |
| ZEN-23867 | The zproxy_answering healthcheck can give false positives.                                                                                                    |
| ZEN-24108 | Disabled boolean fields are difficult to read in component details.                                                                                                    |
| ZEN-24173 | Deep linking does not work when configured with paginated views.                                                                                                    |
| ZEN-24235 | Multigraph reports display the datapoint name as the graph name.                                                                                                    |
| ZEN-24271 | When attempting to export some traps to CSV, the export completes but cannot be read in any viewer due to the number of columns exceeding the limits of the viewer.                          |
| ZEN-24274 | Having community/custom ZenPacks can break an upgrade.                                                                                                    |
| ZEN-24291 | When upgrading, the migration script generates an invalid zproxy-nginx.conf.                                                                                                    |
| ZEN-24298 | Graph shows "No data available" after 20 minutes.                                                                                                    |
| ZEN-24331 | While modeling large vSphere environments, where a single datastore was connected to thousands of VMs, zenhub would consume a large quantity of CPU for 10+ seconds for each new VM indexed. |
| ZEN-24395 | HBase region server logs are not captured in Logstash.                                                                                                    |

| ID        | Description                                                                                      |
|-----------|--------------------------------------------------------------------------------------------------|
| ZEN-24454 | After locking a dashboard, updates continue to occur.                                            |
| ZEN-24461 | Flare message KeyError: 'uid' displayed after editing the dashboard.                             |
| ZEN-24644 | If OpenTSDB tables are deleted, they will never get recreated in an upgraded environment.        |
| ZEN-24666 | Under certain conditions, zencommand will not reestablish connection after a connection is lost. |
| ZEN-24708 | Some graphs, like throughput, always show zeros if data being gathered is 64-bit.                |

This was an internal release only.

## 4

### Zenoss Core 5.1.5

There are no new features in this release.

### **Fixed issues**

#### ID Description ZEN-5940 ZenOperator role allows you to access production state, but it does not allow the user to save changes. ZEN-22175 The Zenmodeler service does not publish metrics into Control Center. ZEN-22732 Cisco interfaces without if index entries cause modeling to fail. ZEN-22889 Zenossdbpack tries to pack zodb session, which is no longer valid. ZEN-22958 If the database passwords for mariadb-events/model are updated, several healthchecks will fail permanently despite the system working correctly. ZEN-23033 User with no global role can see devices on the dashboard. ZEN-23086 Zenoss Core instances that have been upgraded from version 5.0.x will not have tags on the image names in their service definitions. This causes shell and run commands to force a pull of the image, which will retrieve every tag from the registry; therefore, on an upgraded system, starting a shell or run command is slower than in a clean install. ZEN-23150 Update SMTP setup page to reference email notifications. ZEN-23446 Zenmodeler searches for devices in a case-insensitive manner. ZEN-23456 Upgrade to PythonCollector 1.8.1. ZEN-23465 Disable zproxy answering healthcheck since this healthcheck can display false positives. ZEN-23545 Zenhub main process consumes 100% CPU if workers are busy. ZEN-23733 Deleting the default dashboard may lead to every user getting a white screen. ZEN-23745 With the MultiRealm ZenPack installed, sending an even through the UI fails to link the device context to the event. ZEN-23755 XSS vulnerability in Discover Networks through the Community string.

#### Table 4: Fixed issues in Zenoss Core 5.1.5

| ID        | Description                                                                                                |
|-----------|----------------------------------------------------------------------------------------------------|
| ZEN-23806 | Zenoss Core MetricConsumer is leaking session objects (memory/heap)                                        |
| ZEN-23807 | Zenoss Core CentralQuery is leaking session objects (memory/heap)                                          |
| ZEN-23841 | Enabling predictive thresholds on a lot of metrics causes zauth to crash.                                  |
| ZEN-23843 | Zenhub logs to zauth too frequently.                                                                       |
| ZEN-23847 | Users are unable to open and view the File System Monitoring template.                                     |
| ZEN-23872 | zauth is overloaded and becomes unresponsive if too many central queries and metric consumers are running. |
| ZEN-23992 | The All Monitored Components report causes high CPU and memory usage.                                      |
| ZEN-24038 | Upgrade LinuxMonitor to 2.0.2                                                                              |
| ZEN-24059 | Event Console is not displaying events.                                                                    |
| ZEN-24074 | Restart CentralQuery automatically if an OutOfMemory error is encountered.                                 |
| ZEN-24095 | Increase the number of concurrent memcached connections before throttling requests.                        |

# 5

### **New features**

serviced volume status command

This release introduces a new serviced volume status command that provides detailed information on the volume located at /opt/serviced/var/volumes. You can get metrics on the thin pool as well as application data on the filesystem usage, virtual device size, unallocated space, and pool space allocated to virtual devices and snapshots.

Public endpoints

Another feature available is the ability to create public endpoints for access to the Zenoss Core web server. See the Zenoss Core Configuration Guide for instructions on creating port public endpoints and virtual host public endpoints.

### **Fixed issues**

#### Table 5: Release 5.1.4

| ID        | Description                                                                                |
|-----------|--------------------------------------------------------------------------------------------|
| ZEN-19709 | Device status is unknown under / Ping                                                      |
| ZEN-21533 | Impossible to set an alternate manageIp for IpServices components                          |
| ZEN-21835 | Notification traps always sent as v2                                                       |
| ZEN-22955 | Usability issue with Test Datasource timeout                                               |
| ZEN-22960 | Add an ID to identify the instance when using multiple hub instances                       |
| ZEN-22961 | Datasource Test against a device always tests localhost                                    |
| ZEN-23021 | Creating a port endpoint and disabling https in zope breaks graphs                         |
| ZEN-23084 | Zenossdbpack needs further optimization since it dies with OOM error in large environments |
| ZEN-23208 | Zope health checks give false impression of instability                                    |
| ZEN-23298 | LDAP authenticator doesn't support group to multiple roles                                 |
| ZEN-23302 | ZEP Warning - Failed processing message                                                    |

| ID        | Description                                                                            |
|-----------|----------------------------------------------------------------------------------------|
| ZEN-23352 | Import of triggers from version 4.2.4 to 5.1.2 is not working                          |
| ZEN-23402 | Control Center page displays a flare when Control Center is on a non-443 port          |
| ZEN-23457 | Possible XSS vulnerability in UI code                                                  |
| ZEN-23487 | Global Operations Manager not compatible with content-type strict verification changes |
| ZEN-23584 | Update to LinuxMonitor 2.x                                                             |
| ZEN-23643 | ISO installation fails                                                                 |
| ZEN-23669 | Improve storage monitoring in Control Center ZenPack                                   |
| ZEN-23692 | After upgrading to version 5.1.4, Control Center device is not available               |
| ZEN-23699 | Service Impact                                                                         |
| ZEN-23740 | Changed values in zeneventserver configuration not honored in version 5.0.9            |
| ZEN-23758 | Make the component grid page size configurable                                         |
| ZEN-23759 | Marshalling device components makes a ZEP call per component                           |

### Notes and workarounds

#### CentOS kernel defect affects volume status feature

Due to an issue in the CentOS kernel (*https://bugzilla.redhat.com/show\_bug.cgi?id=1286500*), the serviced volume status feature that was introduced in Control Center 1.1.6 has been changed to not report storage.device.allocated and storage.snapshot.allocated. When the CentOS kernel 3.10.0-366.el7 is released, the full functionality of this feature will be restored.

### CentOS 7.2 has fixed a defect that prevents fstrim from working (ZEN-23525)

There was a defect in CentOS 7.2 that prevented fstrim from working. In kernel version 3.10.0-327 or higher, fstrim now works. Ensure that your system is running this kernel version or higher. To check the kernel version, as the root user, execute the following command: uname -r

If you need to update your kernel, execute yum -y update or yum -y update kernel

There are no new features in this release.

### **Fixed issues**

### Table 6: Release 5.1.3

| ID        | Description                                                                           |
|-----------|---------------------------------------------------------------------------------------|
| ZEN-14671 | ValueChange threshold alerts on a change from None to 0                               |
| ZEN-21545 | Cannot get device state to change from Unknown                                        |
| ZEN-22795 | Commands run against a device via the UI are run on master, not on the collector host |
| ZEN-22869 | Service definitions have versions in the startup and other paths                      |
| ZEN-22902 | Appliances need nc utility                                                            |
| ZEN-22943 | zendisc changes the production state of existing devices                              |
| ZEN-22952 | A user with restricted access is unable to bulk-close events                          |
| ZEN-22953 | zCommandPassword text box on the Add Device dialog allows autocomplete                |
| ZEN-22954 | After bulk-adding hosts, Zenoss Core will not add any further jobs                    |
| ZEN-22963 | UPTIME python regular express is not matching on SUSE/Novell Linux uptime string      |
| ZEN-23033 | User with no global role can see devices in the dashboard that should be restricted   |
| ZEN-23054 | zenossdbpack is not automatically run anymore                                         |
| ZEN-23088 | Opentsdb image is not changed during upgrade                                          |
| ZEN-23199 | Central query becomes unresponsive with too many connections                          |
| ZEN-23221 | snmpwalk user command does not pass in correct SNMP v3 arguments                      |
| ZEN-23223 | Pausing RabbitMQ may not be working properly                                          |
| ZEN-23247 | Upgrade scripts contain the wrong image tag reference                                 |
| ZEN-23284 | Beaker cookies should be secure after upgrade from version 5.1.2                      |

### Notes and workarounds

### **Upgrade procedures**

To upgrade to this release, first upgrade Control Center, and then upgrade Zenoss Core. The procedures are in separate parts of the *Zenoss Core Upgrade Guide*.

There are no new features in this release.

### **Fixed issues**

### Table 7: Release 5.1.2

| ID        | Description                                                                           |
|-----------|---------------------------------------------------------------------------------------|
| ZEN-18100 | Cross-site scripting from exposed helper methods                                      |
| ZEN-19004 | zminion stuck waiting for response for zminion-return                                 |
| ZEN-19240 | Ensure that SSL certificates use SHA-256                                              |
| ZEN-19573 | Remote collector zentrap stops processing traps properly if Zenoss Core is restarted. |
| ZEN-21716 | zeneventd cannot access zep/zeneventserver directly for transforms                    |
| ZEN-22160 | Incorrect SNMP v3 parameters cause traceback when modeling                            |
| ZEN-22239 | User cannot create a maintenance window despite having ZenManager privileges          |
| ZEN-22248 | LDAP flare appears when use has no Manager DN or password                             |
| ZEN-22289 | User with ZenManager role is unable to modify notification subscribers                |
| ZEN-22429 | Hpux ZenPack needs to be at version 2.0.0 by default                                  |
| ZEN-22437 | Unable to assign a dashboard to a local user group                                    |
| ZEN-22792 | zenbatchdump fails on deployments that have distributed collectors                    |
| ZEN-22981 | TTL for OpenTSDB is not being set to 90 days by default                               |

### **New features**

### **Control Center storage**

• The storage underlying Control Center has changed from btrfs to DeviceMapper. Migration to DeviceMapper is required as part of the upgrade process, and migration tools are provided. Follow the instructions in the *Zenoss Core Upgrade Guide* when migrating from Control Center 1.0.x to Control Center 1.1.x.

### Supported upgrade paths

Migration to Control Center 1.1.x is supported from Control Center 1.0.6 or later. If you are currently running
an earlier version of Control Center, it is recommended that you migrate first to Control Center 1.0.9 or Control
Center 1.0.10. Similarly, migration to Zenoss Core 5.1.3 is supported from Zenoss Core 5.0.6 or later. If you are
currently running an earlier version of Zenoss Core, it is recommended that you first upgrade to Zenoss Core
5.0.6.

### **Control Center backup enhancements**

• Control Center will now briefly pause services to snapshot them, then return the system to a fully functional state while performing the backup in the background. This means that services can be deleted or altered while the backup continues.

### Single-Host to Multi-Host migration enhancements

 Migrating from a single-host to multi-host install now requires only that the new host(s) be configured and added to the Resource Pool in the Control Center master UI. Configuration changes and other steps formerly required in earlier Control Center releases are no longer necessary.

### Serviced storage tool

• A new tool (serviced-storage) is provided to greatly streamline working with Control Center storage, including support for tasks such as creating volumes, creating and resizing thin pools, initializing DeviceMapper and converting from btrfs to DeviceMapper. Installation and Upgrade instructions make use of the serviced-storage tool, please consult the *Zenoss Core Installation Guide* and *Zenoss Core Upgrade Guide* for details.

### **Snapshot tagging**

• Serviced snapshots can now be tagged with a name. Important to note is that the Time To Live (TTL) does not apply to tagged snapshots, meaning they will not be deleted according to the TTL schedule.

#### **Clustered Zookeeper**

Multi-host systems can utilize a Zookeeper cluster for improved performance and reliability.

#### Public endpoints by port number

 Public Endpoints can be vhosts, accessible by host name, or ports, accessible by ip:port or hostname:port. Specifying by port number removes the need to update DNS entries or /etc/hosts files.

#### **Zenoss inspector**

 A new script is available to simplify gathering of Control Center logs and configurations, when needed for support cases.

#### **SNMP** trap filtering

 zentrap supports SNMP trap filtering. For details on the filter definition, see the /opt/zenoss/etc/ zentrap.filter.conf file in the zentrap service definition. For details on how to enable this feature, see the KB article *How to setup a filter for SNMP Traps at the collector level (zentrap) in version 5.1.x.*

#### **Removal of Ubuntu support**

• Ubuntu is no longer a supported platform for Zenoss Core 5.1.1 or higher.

#### Certain ZenPacks are no longer automatically installed

- The following ZenPacks that were previously automatically installed with Zenoss Core are no longer automatically installed and must be installed manually. If you are upgrading from version 5.0.x, these ZenPacks will remain, but will not automatically be updated.
  - DellMonitor
  - DigMonitor
  - FTPMonitor
  - HPMonitor
  - LDAPMonitor
  - ZenJMX
  - WBEM

#### Updated command for ZenPack installation

• The command for installing a ZenPack has changed from previous versions. The command to install a ZenPack is now: serviced service run zope zenpack-manager install <ZenPack>.

### **Fixed issues**

### Table 8: Release 5.1.1

| ID        | Description                                                                                                    |
|-----------|----------------------------------------------------------------------------------------------------|
| ZEN-3892  | Zenoss Core does not attempt to retry the sending of email notifications if those notifications fail to send the first time |
| ZEN-8209  | Unable to unset zProperties that are selected from a drop-down at the root level                                            |
| ZEN-14768 | Attempting to navigate to nodes on the Network Map results in blank screens                                                 |
| ZEN-17140 | The Device Class filter in the Event console is broken                                                                      |
| ZEN-17362 | Event Class transforms missing formatting on event class and mapping pages                                                  |
| ZEN-17479 | RabbitMQ prefetch count is not honored in Global Operations Manager 5.x                                                     |
| ZEN-17587 | Upgrading Zenoss Core does not update the version displayed in Control Center                                               |
| ZEN-17735 | Some tooltips prevent the user from clicking the link for which the tooltip is displayed                                    |
| ZEN-17836 | The Network Topology report is not working                                                                                  |
| ZEN-17983 | The Device Details screen is broken if the user's profile is configured for certain time zones.                             |
| ZEN-18095 | Some stack traces shown on Zenoss Core error pages contain internal URLs and other sensitive information                    |
| ZEN-18839 | MultiRealmIP ZenPack causes device overview screens to have javascript errors                                               |
| ZEN-19011 | Some graphs fail to render if the user's computer is set to certain time zones                                              |
| ZEN-19658 | The Query Rate graph is missing for the Central Query service in the Control Center console inside Zenoss Core              |
| ZEN-19664 | Control Center is not modeled correctly in Service Impact                                                                   |
| ZEN-19869 | InvocationTargetException in MetricConsumer, requiring a restart of the MetricConsumer service                              |
| ZEN-19956 | MultiGraph reports are not working                                                                                          |
| ZEN-20071 | Zookeeper transaction logs are not being automatically rotated                                                              |
| ZEN-20103 | Control Center health checks for Redis are timing out                                                                       |
| ZEN-20108 | SNPP does not work in Zenoss Core 5.0.x                                                                                     |
| ZEN-20159 | The Production State and Priority Option menus are not sorted correctly                                                     |
| ZEN-20278 | Zookeeper transaction logs are not cleaned up automatically                                                                 |
| ZEN-20291 | Standalone graph links cannot be generated for graphs with many series                                                      |
| ZEN-20374 | MetricShipper logs missing information necessary for troubleshooting                                                        |
| ZEN-20415 | Logs from "zminion" processes are not captured in Control Center                                                            |
| ZEN-20494 | Central Query logs unknown metric errors too frequently                                                                     |
| ZEN-20499 | SNMP device statuses for Linux servers no longer use the /Status/Ping event class                                           |
| ZEN-20563 | Unable to specify ESX-provided eventClassKeys in mapping                                                                    |

| ID        | Description                                                                                                    |
|-----------|----------------------------------------------------------------------------------------------------|
| ZEN-20596 | Using the <b>Open in new tab</b> button on any graph causes an error flare message in the newly opened tab           |
| ZEN-20640 | Zenmail does not work                                                                                                |
| ZEN-20752 | Zenbatchload does not install properly on additional collectors                                                      |
| ZEN-20834 | When adding a collector in the the Control Center section of Zenoss Core, the Resource Pool drop-down shows an error |
| ZEN-20838 | The volume of INFO log messages is too high and causes unnecessary I/O load                                          |
| ZEN-20903 | Global Operations Manager does not appear correctly in the Zenoss Core application inside<br>Control Center          |
| ZEN-21061 | When using dc-admin, creating a collector with an underscore in the collector's name returns an error                |
| ZEN-21087 | Zenmail is failing on Zenoss Core 5.0.x                                                                              |
| ZEN-21097 | Users logged in with the ZenUser role have access to features they shouldn't have                                    |
| ZEN-21101 | Poor Zenoss Core UI performance when logged-in user is part of a large LDAP group                                    |
| ZEN-21104 | Zenpacks reveal sensitive password information in some URLs                                                          |
| ZEN-21134 | Performance issue when loading LDAP settings page                                                                    |
| ZEN-21141 | ZenPop3 is missing as a service in Control Center                                                                    |
| ZEN-21143 | The Datasource Test button does not use SNMP v3 settings if they are present                                         |
| ZEN-21245 | Device does not come out of maintenance if the effective maintenance window's start date is changed                  |
| ZEN-21302 | Users with the ZenManager role cannot create triggers or notifcations                                                |
| ZEN-21322 | With the MultiRealm zenpack installed, maintenance window events are not linked to devices                           |
| ZEN-21392 | Data collection with ZenJMX is silently failing, raising no events                                                   |
| ZEN-21546 | Deploying multiple collectors in the Control Center tab in Zenoss Core causes the Zenoss<br>Core UI to crash         |
| ZEN-21727 | Maintenance sindows use the UTC time zone instead of the time zone set in the user's profile                         |
| ZEN-21746 | Using the dc-admin utility to delete collectors does not remove the corresponding services in Control Center         |
| ZEN-21893 | Users are unable to use the same data points twice on the same graph                                                 |
| ZEN-21916 | Tracebacks related to RRDDataSource seen in zenhub log when performing collection                                    |
| ZEN-21955 | MultiGraph reports show incorrect data                                                                               |
| ZEN-21956 | Min/Max thresholds do not graph properly when both the minimum and maximum thresholds are set                        |
| ZEN-22012 | CiscoUCS ZenPack takes a long time to upgrade                                                                        |
| ZEN-22023 | Delta values for threshold evaluation are incorrectly calculated for COUNTER and DERIVE datapoints                   |
| ZEN-22029 | The ZProxy service logs every connection, unnecessarily filling up Control Center logs                               |

| ID        | Description                                                                                   |
|-----------|-----------------------------------------------------------------------------------------------|
| ZEN-22079 | Multigraph reports are incorrectly showing the same data for different devices and components |

### **Known issues**

### Table 9: Release 5.1.1

| ID        | Description                                                                                                    | Status |
|-----------|----------------------------------------------------------------------------------------------------|--------|
| ZEN-20776 | MIBs added via UI have no details                                                                                                    | Open   |
| ZEN-21517 | User can add an IP service with a duplicate name                                                                                                    | Open   |
| ZEN-21731 | Event page may not automatically refresh when a new event is manually added                                                                                                    | Open   |
| ZEN-21769 | After adding a new IP Service, the details page for the new service is empty.                                                                                                    | Open   |
| ZEN-21790 | Removing a process class from an organizer does not update the number of processes shown for the organizer                                                                       | Open   |
| ZEN-21824 | Network map portlet does not honor selected network                                                                                                    | Open   |
| ZEN-21833 | High Load trendline is incorrect on Load Avg graph for /Server/Linux                                                                                                    | Open   |
| ZEN-21865 | Manually changing a device's production state does not update the page until the next refresh                                                                                    | Open   |
| ZEN-21934 | Removing an expanded report organizer that contains a child report organizer will result in a UI warning message                                                                 | Open   |
| ZEN-21935 | Dragging a report organizer into another, unexpanded, report organizer will cause the organizer tree in the UI to go blank until the page is refreshed.                          | Open   |
| ZEN-21957 | Several RRD graphpoint types appear in the product but will not render on graphs                                                                                                 | Open   |
| ZEN-21971 | LDAP searches using custom search parameters do not return correct results                                                                                                    | Open   |
| ZEN-21986 | User cannot log in using objectGUID                                                                                                    | Open   |
| ZEN-22008 | Zenpacks list is not displayed when you try to add a custom Organizer user command to a ZenPack                                                                                  | Open   |
| ZEN-22021 | Production state does not appear to get set to Maintenance when maintenance window is set for a device class                                                                     | Open   |
| ZEN-22028 | ZenUser may be able to access pages that should be restricted to that user                                                                                                    | Open   |
| ZEN-22031 | IPv6 devices cannot be added via the Infrastructure page because the <b>Submit</b> button does not enable                                                                        | Open   |
| ZEN-22063 | When migrating to Zenoss Core 5.1.1, a message appears indicating that<br>UpdateZopeThreadsCount has been changed to 1, when in fact it has<br>been reverted to the default (4). | Open   |
| ZEN-22156 | Dashboards cannot be assigned to a local user group                                                                                                    | Open   |
| ZEN-22171 | Manually modeling a device may result in INFO messages that erroneously indicate modeling has failed                                                                             | Open   |
| ZEN-22215 | Using Internet Explorer 11, attempting to filter a Report via the Search box may result in the report being exported rather than filtered                                        | Open   |

| ID        | Description                                                                  | Status |
|-----------|------------------------------------------------------------------------------|--------|
| ZEN-22235 | Exporting a Software Inventory report does not generate a complete .csv file | Open   |
| ZEN-22243 | Reader/Writer fail health checks after upgrading to Zenoss Core 5.1.1        | Open   |

### Notes and workarounds

### Updated command for ZenPack installation (ZEN-22297)

The command for installing a ZenPack has changed from previous versions. The command to install a ZenPack is now:

```
serviced service run zope zenpack-manager install <ZenPack>
```

### Limitations, errata, and documentation

A

This section includes the following information:

- Known limitations of Zenoss Core
- Release-specific documentation errata, if any
- Descriptions of additional documentation

### Limitations

The size of the CentralQuery maximum memory allocation pool is set by the *RAMCommitment* variable in the CentralQuery service definition. The default value is 1024MB. Do not change the value to anything less than 1024MB. (ZEN-15907).

### Additional information

Beginning with release 5.0.0, all Zenoss Core distributions include PDF versions of the following documents:

- Zenoss Core Installation Guide
- Zenoss Core Upgrade Guide
- Zenoss Core Configuration Guide
- Zenoss Core Administration Guide

Likewise, all releases of Control Center include an HTML version of its documentation.

The documentation included in a release is in synch with the release. That is, instead of inserting errata into release notes, document errors are corrected, and the corrected documents are included in the upgrade or patch release. Similarly, when a feature change or addition is included in an upgrade or patch release, the documentation is updated, too.

#### **Documentation feedback**

Zenoss welcomes your comments and suggestions regarding our documentation. To share your comments, please send an email to docs@zenoss.com. In the email, include the document title and part number. The part number appears at the end of the list of trademarks, at the front of PDF versions of a document.